# Das Wuchsmodell SILVA - Parametrisierung der Version 2.1 für Rein- und Mischbestände aus Fichte und Buche

Aus dem Lehrstuhl für Waldwachstumskunde, Ludwig-Maximilians-Universität, München

(Mit 2 Abbildungen und 4 Tabellen)

Von M. KAHN und H. PRETZSCH

(Angenommen Februar 1997)

# SCHLAGWÖRTER - KEY WORDS

*Einzelbosmbezogenes Wuchsmodell; Parametrisierung der Model/ f unktionen; Fichte; Buche.*

*Single tree growth model; parameterization; spruce; beech.* 

#### 1. EINLEITUNG

Die Entwicklung von baumpositionsabhängigen, einzelbaumorientierten Wachstumsmodellen geht bis auf die 1960er Jahre zurück. Die Stärke der Einzelbaumwuchsmodelle gerade im Hinblick auf die Nachbildung von Wachstumsprozessen in ungleichaltrigen Mischbeständen läßt eigentlich keinen Zweifel offen, daß sich auch schon unsere Vorgänger bei der Entwicklung der so erfolgreichen Ertragstafeln dieses Modellansatzes bedient hätten, wären Ihnen die heutigen computergestützten Modellierungswerkzeuge verfügbar gewesen.

Im Jahr 1989 begann am Lehrstuhl für Waldwachstumskunde der LMU München die Entwicklung des Einzelbaumwachstumsimulators SILVA 1.0, der 1992 in einem Prototypen fertiggestellt werden konnte (PRETZSCH, 1992). In den folgenden Jahren wurde für SILVA eine Reihe weiterer Zusatzmodule entwickelt. Zu diesen zählen ein Strukturgenerator, ein standortabhängiges Höhen- und Durchmessermodell, ein Durchforstungsmodul, eine Schnittstelle zur Holzsortierung, Holzerntekostenberechnung und Wertleistungsermittlung sowie eine Schnittstelle zur Indikation ökologischer Entwicklungs- und Zustandsgrößen. Daraus ging die Programmversion 2.0 des Wuchsmodells SILVA hervor (PRETZSCH, 1993, 1996; PRETZSCH und KAHN, 1995, 1996; UTSCHIG, 1997).

Ne ben der Implementierung dieses neuen methodischen Rüstzeuges wurde gleichfalls die Erweiterung einer für die Modellparametrisierung notwendigen Datenbasis vorangetrieben: zum einen durch die Neuanlage von Versuchsflächen in Mischbeständen und der damit verbundenen Neubeschaffung von einzelbaumbezogenen Wachsrumsdaten, zum anderen durch die Aufarbeirung und Umstrukturierung der bisher i.w. nur für Bestandeskalkulationen genutzten Daten schon bestehender Versuchsflächen in Rein- und Mischbeständen. Dieser Prozeß der Datenbeschaffung und -organisation ist nun soweit gediehen, daß eine Neuparametrisierung des Wuchsmodells SILVA für Rein- und Mischbestände aus Fichte und Buche erfolgen kann, die zu der Modellversion 2.1 führt. Das dieser Version zugrunde liegende Datenmaterial und der Aufbau sowie die Parameter der wichtigsten Funktionen werden nachfolgend beschrieben.

# 2. DATENMATERIAL

Das für die Parametrisierung der Modellfunktionen von SILVA 2.1 verwendete Datenmaterial stammt zu wesentlichen Teilen aus dem Versuchsflachennerz des Münchener Lehrstuhls für Waldwachstumskunde. Für das standortabhängige Höhenwachstumsmodell konnte dankenswerterweise auch auf Daten der Niedersächsischen Forstlichen Versuchsanstalt in Göttingen sowie der Eidgenössischen Forschungsanstalt für Wald, Schnee und Landschaft im schweizerischen Birmensdorf zurückgegriffen werden. Diese Daten bleiben im folgenden außer Betracht (KAHN, 1994).

Allg. Forst-u. J.-Ztg., 168. Jg., 6-7

Der verwendete Datensatz basiert auf 139 Parzellen von 31 Versuchsflächen. Die erste der insgesamt 343 Aufnahmen stammt aus dem Jahr 1954, die letzte aus dem Jahr 1996 (Tab. 1). Die Daten resultieren sowohl aus Wiederholungsaufnahmen als auch aus bisher einmalig aufgenommenen Wuchsreihen mit Zuwachsbohrungen. Für die neu angelegten Mischbestands-Wuchsreihen in Bodenmais (821), Freising (813), Kreuth (823) und Schongau (814) wurden die Zuwachsdaten des Brusthöhendurchmessers aus Bohrspananalysen ermittelt.

Ü ber alle genannten Versuchsflächen und Aufnahmen hinweg liegen insgesamt 59914 Datensätze vor, mit 37092 Fichten, 19428 Buchen und 3394 Bäumen anderer Baumarten. Die Brusthöhendurchmesser der Fichte reichen von 2 cm bis 200 cm, die der Buche von 2 cm bis 123 cm. Die Baumhöhen liegen zwischen 2 m und 48 m bei der Fichte und zwischen 3 m und 44 m bei der Buche. Entsprechend vielfältig sind auch die Bestandesstrukturen auf den Versuchsparz ellen, die durch Strukturindizes gekennzeichnet werden können (PRETZSCH, 1996): der modifizierte SHANNON-Index variiert zwischen 0 (einschichtig) und 1,1 (vertikal stark differenziert), der CLARK- und EVANS-Index schwankt von 0,3 (extreme Klumpung) bis 1,8 (Pflanzverband), und der Index nach PIELOU liegt bei 1 in Reinbeständen und erreicht als Extremwert bei reicher Einzelmischung der Baumarten - 0,26.

## 3. MODELLFUNKTIONEN VON SILVA 2.1

Die folgende Beschreibung der Modellfunktionen von SILVA 2.1 beginnt mit den Schätzfunktionen zur Kronenansatzhöhe und zum Kronendurchmesser. Dann werden die standortabhängigen Punktionen zur Nachbildung des potentiellen Höhen- und Durchmesserwachstums entwickelt, und es schließen sich an die Funktionen zur Modellierung des Höhen- und des Durchmesserzuwachses. Nach einem kurzen Bezug auf das Mortalitätsmodell werden ebenfalls Schätzfunktionen des Strukturgenerators STRUGEN neu parametrisiert.

#### 3.1 Kronenansatzhöhe und Kronendurchmesser

Zur Schätzung von Kronenansatz und Kronendurchmesser werden Modellfunktionen aufgestellt, die auf den Variablen Brusthöhendurchmesser und Baumhöhe beruhen. Das Modell zur Schätzung des Kronenansatzes lautet:

$$
bra = h \cdot (1 - e^{-(a_0 + a_1 \cdot \frac{b}{bbd} + a_2 \cdot bbd)})
$$

Es bedeuten:  $\ddot{\cdot}$ 

 $kra = Kronenansatz, (m)$ 

 $h =$  Baumhöhe,  $(m)$ 

bhd = Brusthöhendurchmesser, (cm)

 $a_0$ ,  $a_1$ ,  $a_2$  = baumartenspezifische Funktionsparameter

Die Parameter der Schätzgleichung sind mit Standardfehlern, Bestimmtheitsmaßen und Stichprobenumfängen in Tabelle 2 zusammengefaßt. Die Residuen zeigen über den vom Modell prognostizierten Kronenansätzen keinen Trend, die Prognosen sind stabil (Abb. 1).

Tab. 1

Datenbasis für die Parametrisierung des Wuchsmodells SILVA 2.1 bilden 31 Versuchsflächen mit 139 Parzellen. Aus Versuchsflächen mit längeren Beobachtungszeitreihen wurden nur bestimmte Wachstumszeiträume zur Parametrisierung herausgegriffen. (BHD = Messung des BHD, Höhe = Messung von Baum- und Kronenansatzhöhe,

Krone = Kronenablotung, Zuwachsbohrung = Entnahme von Bohrspänen, Koordinaten = Einmessung der Baumfußpunkte)

Data for parameterizing the growth model SILVA 2.1 from 31 experimental areas with 139 plots

|                      |                  |                |                     | erste         | letzte        |                          | Anzahl der Aufnahmen    |                         |                |                  |                     |
|----------------------|------------------|----------------|---------------------|---------------|---------------|--------------------------|-------------------------|-------------------------|----------------|------------------|---------------------|
| Versuchsfläche       | Wuchs-<br>bezirk | Baum-<br>arten | Anzahl<br>Parzellen | Auf-<br>nahme | Auf-<br>nahme | Zuwachs-<br>perioden     | <b>BHD</b>              | Höhe                    | Krone          | Koordi-<br>naten | Zuwachs-<br>bohrung |
| Bodenmais 130        | 11.03            | Fi/Ta/Bu       | 3                   | 1980H         | 1993H         | $\overline{2}$           | $\overline{2}$          | $\overline{2}$          |                | 1                |                     |
| Bodenmais 821        | 11.03            | Fi/Ta/Bu       | 5<br>$\dddot{ }$    | 1995H         | 1995H         | $\mathbf{1}$             | $\mathbf{1}$            | $\mathbf{1}$            |                | 1                |                     |
| Denklingen 5         | 14.04            | Fi             | 3                   | .1979H        | 1990H         | $\overline{1}$           | $\overline{c}$          | $\sqrt{2}$              |                |                  |                     |
| Denklingen 118       | 14.04            | Fi/Bu          |                     | 1995H         | 1995H         | $\mathbb{I}$             |                         | $\mathbf{1}$            |                |                  | 1                   |
| Denklingen 606       | 14.04            | Fi             | 6                   | 1982H         | 1995F         | $\mathbf{1}$             | $\overline{2}$          | $\overline{\mathbf{c}}$ |                |                  |                     |
| Ebrach 640           | 02.02            | Bu             | 8                   | 1987H         | 1996F         | $\mathbf{1}$             | $\overline{2}$          | $\overline{2}$          |                |                  |                     |
| Eglharting 73        | 13.02            | Fi             | 2                   | 1970H         | 1983H         | $\mathbf{I}$             | $\overline{c}$          | $\overline{2}$          |                |                  |                     |
| Fabrikschleichach 15 | 05.02            | Bu             | 3                   | 1982H         | 1991F         | $\mathbf{1}$             | $\overline{2}$          | $\overline{2}$          |                |                  |                     |
| Freising 813         | 12.08            | Fi/Bu          | 6                   | 1994H         | 1994H         | $\mathbf{I}$             | $\mathbf{I}$            | $\mathbf{1}$            |                |                  | 1                   |
| Freyung 129          | 11.03            | Fi/Ta/Bu       | 3                   | 1980H         | 1993H         | $\overline{2}$           | 3                       | 3                       | $\mathbf{1}$   |                  |                     |
| Gerolzhofen 627      | 05.05            | Bu             | $\overline{4}$      | 1984F         | 1995H         | 1                        | $\overline{c}$          | $\overline{2}$          | 1              | 1                |                     |
| Köching 95           | 06.02            | Fi             | $\overline{2}$      | 1977F         | 1991F         | $\overline{2}$           | 3                       | 3                       |                |                  |                     |
| Kreuth 823           | 15.05            | Fi/Ta/Bu       | $\mathbf{1}$        | 1994H         | 1994H         | $\mathbf{I}$             | 1                       | 1                       | 1              |                  |                     |
| München 145          | 13.02            | Fi/Ta/Bu       | $\overline{2}$      | 1991H         | 1991H         |                          | 1                       | 1                       | 1              |                  |                     |
| Rothenbuch 634       | 02.02            | Bu             | 5                   | 1986F         | 1994H         | 1                        | $\overline{\mathbf{c}}$ | $\overline{2}$          | $\mathbf{1}$   |                  |                     |
| Rothenbuch 640       | 05.02            | Bu             | 10                  | 1987H         | 1996F         | $\overline{1}$           | $\overline{c}$          | $\overline{\mathbf{c}}$ |                |                  |                     |
| Sachsenried 67       | 14.04            | Fi             | 3                   | 1978H         | 1990H         | $\mathbf{1}$             | $\overline{2}$          | $\overline{2}$          | 1              |                  |                     |
| Sachsenried 68       | 14.04            | Fi             | 3                   | 1978H         | 1990H         | $\mathbf{I}$             | $\overline{2}$          | $\overline{2}$          | $\mathbf{1}$   |                  |                     |
| Sachsenried 607      | 14.04            | Fi             | 13                  | 1982H         | 1995F         | $\mathbf{1}$             | $\overline{2}$          | $\overline{2}$          |                |                  |                     |
| Schongau 144         | 14.04            | Fi, Bu, Fi/Bu  | 3                   | 1958H         | 1990F         | $\mathbf{1}$             | $\overline{2}$          | $\overline{2}$          | $\mathbf{1}$   | 1                |                     |
| Schongau 814         | 14.04            | Fi/Bu          | 8                   | 1995F         | 1994H         | $\mathbf{1}$             | $\mathbf{1}$            | $\mathbf{1}$            | $\mathbf{1}$   | 1                | $\mathbf{1}$        |
| Starnberg 91         | 14.04            | Bu             | 5                   | 1980F         | 1994F         | $\overline{2}$           | 3                       | 3                       | 1              |                  |                     |
| Traunstein 639       | 14.04            | Fi             | $\overline{2}$      | 1988H         | 1995H         | $\overline{1}$           | $\overline{2}$          | 2                       |                |                  |                     |
| Weissenburg 613      | 05.08            | Fi             | 7                   | 1975F         | 1995H         | 3                        | 4                       | $\overline{4}$          | 1              |                  |                     |
| Zusmarshausen 603    | 12.07            | Fi             | 6                   | 1975F         | 1995H         | $\overline{4}$           | 5                       | 5                       |                |                  |                     |
| Zusmarshausen 604    | 12.07            | Fi             | $\overline{4}$      | 1975F         | 1995H         | 4                        | 5                       | 5                       |                |                  |                     |
| Zwiesel 111          | 11.03            | Fi, Bu, Fi/Bu  | 7                   | 1954H         | 1992H         | 5                        | 6                       | 6                       | $\overline{2}$ |                  |                     |
| Zwiesel 134          | 11.03            | Fi, Bu, Fi/Bu  | 5                   | 1985F         | 1994H         | $\overline{2}$           | 3                       | 3                       | $\mathbf{1}$   |                  |                     |
| Zwiesel 135          | 11.03            | Fi, Bu, Fi/Bu  | 5                   | 1985F         | 1994H         | $\overline{2}$           | 3                       | 3                       |                |                  |                     |
| Zwiesel 137          | 11.03            | Fi/Ta/Bu       | $\overline{2}$      | 1987H         | 1987H         | $\overline{\phantom{a}}$ | $\mathbf{1}$            | 1                       |                |                  |                     |
| Zwiesel 138          | 11.03            | Fi/Ta/Bu       | $\overline{2}$      | 1987H         | 1987H         |                          | $\mathbf{1}$            | 1                       |                | $\mathbf{1}$     |                     |

Zur Schätzung des Kronendurchmessers wird auf eine exponentielle Beziehung mit multiplem Variablensatz zurückgegriffen:

$$
kd = e^{b_0 + b_1 \cdot \ln(bhd) + b_2 \cdot b + b_3 \cdot \ln(\frac{b}{bhd})}
$$

Es bedeuten:

kd = Kronendurchmesser, (m)  $\mathbf{h}$  $=$  Baumhöhe,  $(m)$ bhd = Brusthöhendurchmesser, (cm)

 $b_0$ ,  $b_1$ ,  $b_2$ ,  $b_3$  = baumartenspezifische Funktionsparameter

Die Bestimmtheitsmaße sind wie bei der Schätzung des Kronenansatzes relativ hoch, die Standardfehler der Funktionsparameter hingegen gering, so daß von stabilen Modellparametern gesprochen werden kann (Tab. 2). Auch hier weisen die Residuen über den prognostizierten Werten keine Verzerrungen auf (Abb. 1). Das Kronendurchmessermodell wurde mittels linearer Regressionen parametrisiert, so daß sich die Standardfehler der Modellschätzung auf die logarithmierten Kronendurchmesser beziehen (vgl. Tab. 2).

Die Variablen Kronenansatz und Kronendurchmesser werden benötigt, um mit den im Wuchsmodell SILVA implementierten Kronenformmodellen räumliche Kronenformen zu erzeugen. Die Parameter dieser baumartenspezifischen Kronenformmodelle wurden bereits von PRETZSCH (1992) publiziert.

## 3.2 Standortabhängiges Potential des Höhenwachstums

Die Parametrisierung des standortabhängigen Potentials zum Höhenwachstum gründet auf den Daten von insgesamt 277 Versuchsparzellen, die räumlich von Schleswig-Holstein bis in die Schweiz reichen und aus dem niedersächsischen sowie schweizerischen Versuchswesen stammen. Hinzu kommen noch 50 Versuchsparzellen aus dem bayerischen Versuchsflächennetz. Der Ansatz zur Berechnung des Höhenpotentials beruht auf einer 2parametrigen Wachstumsfunktion nach VON BERTALANFFY (vgl. KAHN, 1995; PRETZSCH und KAHN, 1995):

$$
h_{pot} = A \bullet (1 - e^{-k \cdot t})^3
$$

Es bedeuten:

 $\rm A$ 

 $\mathbf{k}$ 

 $\mathbf t$ 

- $h_{\rm pot}$ = Bestandesoberhöhe, (m)
	- $=$  Asymptote,  $(m)$ 
		- = Steigungsparameter, (1/Jahr)
		- = Bestandesalter, (Jahr)

# Tab. 2

Parameter der Kronenansatzhöhen- und der Kronendurchmesserfunktionen von SILVA 2.1 (N = Stichprobenumfang, Rq = Bestimmtheitsmaß; SE = Standardfehler; MSE = Mittlerer quadratischer Fehler)

Parameter of the function for estimating crown intersection and crown diameter

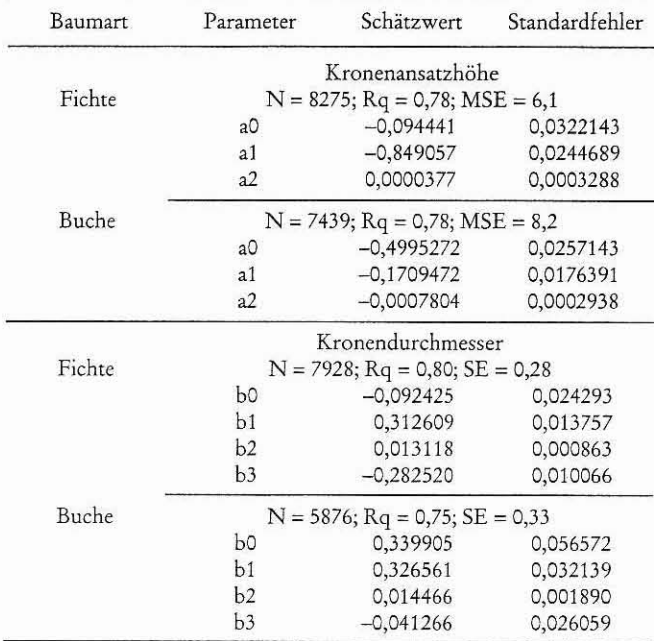

Der Steigungsparamter k ist festgelegt, wenn der Zeitpunkt der Zuwachskulmination des Höhenwachstums bekannt ist:

$$
k=\frac{-\ln\left(\frac{1}{3}\right)}{t_{\text{tot}}}
$$

Es bedeuten:

- $\mathbf k$ = Steigungsparameter, (1/Jahr)
- = Bestandesalter, zu dem der Höhenzuwachs kulminiert,  $t_{\text{kulp}}$ (Jahr)

Die Parameter A und t<sub>kulm</sub> werden nun als Funktionen in Abhängigkeit vom Standort modelliert. Der Standort wird in Form von 9 Standortvariablen beschrieben, und s, beinhaltet die Faktorausprägung eines Standortes mit der Standortvariablen n. Es ist:

- $s_1$  = Nährstoffversorgung des Bodens
- $s_2$  = NO<sub>x</sub>-Gehalt der Luft
- $s_3 = CO_2$ -Gehalt der Luft
- $s_4$  = Länge der Vegetationszeit
- $s_5$  = Jahrestemperaturamplitude
- $s_6$  = Mittlere Temperatur in der Vegetationszeit
- $s_7$  = Ariditätsindex nach DE MARTONNE
- $s_8$  = Niederschlagssumme in der Vegetationszeit
- $s<sub>9</sub> = Bodenfrische$

Die Variablen Nährstoffversorgung des Bodens und Bodenfrische sind ordinal skaliert. Sie werden mittels des fuzzy set - theoretischen Konzepts linguistischer Variablen auf metrisches Skalennviveau gehoben. Sämtliche Klimainformationen können aus der Wuchsbezirkszugehörigkeit eines Standortes hergeleitet werden. NO<sub>x</sub> und CO<sub>2</sub> sind i.d.R. globale Variablen. Alle Variablen werden über unimodale Dosis-Wirkungsfunktionen  $f(s_n)$  auf das Intervall [0; 1] abgebildet:

 $r_n = f(s_n)$ , n = 1..9 und  $r_n \in [0; 1]$ 

Allg. Forst-u. J.-Ztg., 168. Jg., 6-7

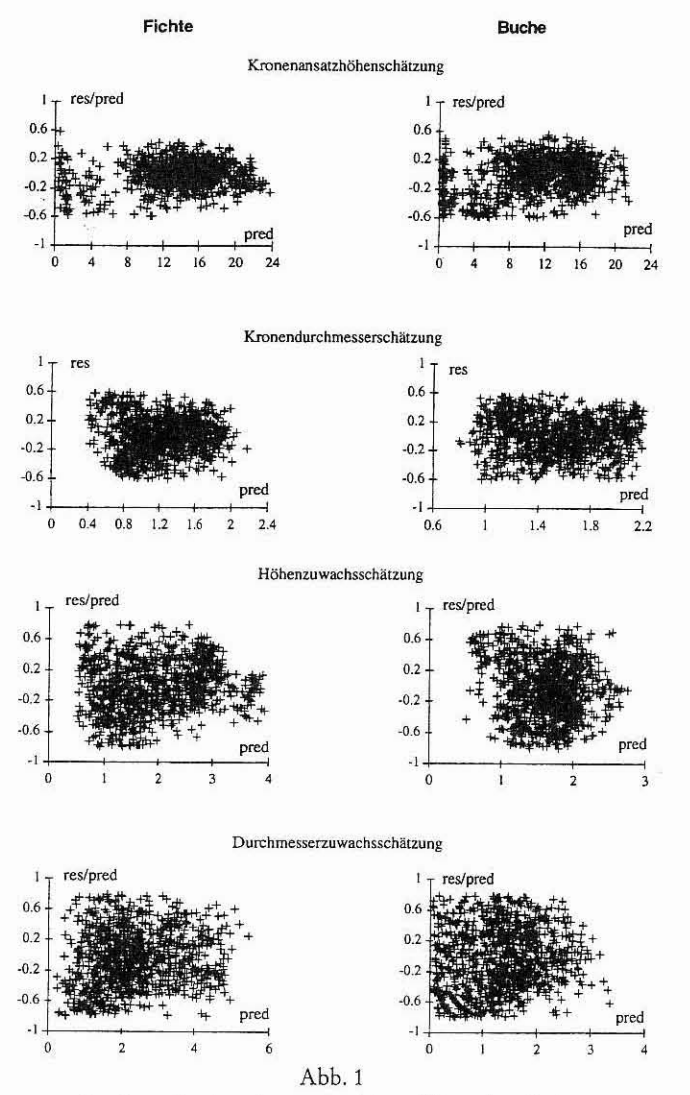

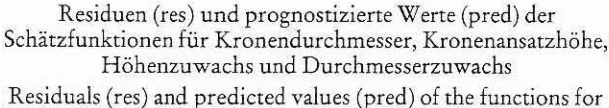

estimating crown diameter, crown intersection, height increment and diameter increment

Der Wirkungswert r, beschreibt die Wirkung der Faktoren s, auf das potentielle Höhenwachstum einer Baumart, ist also kontextsensitiv für die Baumarten. Diese Wirkungswerte werden nun zunächst zu komplexen ökologischen Faktoren zusammengefaßt:

$$
KF_j = \left(\prod_{i=(j-1)*3+1}^{j*3} r_i\right)^{1-\gamma_{j+2}} * \left(1-\prod_{i=(j-1)*3+1}^{j*3} (1-r_i)\right)^{\gamma_{j+2}}
$$

Es bedeuten:

 $\Gamma$ 

 $\gamma$ 

KF = komplexer ökologischer Faktor

- = Wirkungswert
	- = baumartenspezifischer Funktionsparameter
- $=$  Laufvariable (j=1..3)

So ergeben sich die drei ökologischen Faktoren KF1, KF2 und KF3. Diese können interpretiert werden als Nährstoffversorgung (KF1), Wärmeversorgung (KF2) und Wasserversorgung des Standortes (KF3). In einem weiteren Schritt werden die ökonomischen Faktoren nun

baumartenspezifisch auf die Asymptote und den Zeitpunkt der Zuwachskulmination abgebildet:

$$
A = A_0 + A_1 * (\prod_{j=1}^3 K F_i)^{1-\gamma_1} * (1 - \prod_{j=1}^3 (1 - K F_i))^{ \gamma_1}
$$
  
und

$$
t_{\text{kulm}} = t_0 + t_1 \cdot \left( \prod_{j=1}^3 \text{KF}_j \right)^{1-\gamma_2} \cdot \left( 1 - \prod_{j=1}^3 (1 - \text{KF}_j) \right)^{\gamma_2}
$$

Es bedeuten;

 $A = Asymptote, (m)$ 

 $A_0$  = minimale Asymptote, (m)

 $A_1$  = maximale Asymptote minus  $A_0$ , (m)

- $t_{kulm}$  = Bestandesalter, zu dem der Höhenzuwachs kulminiert, (Jahr)
- $t_0$  = Minimalwert von  $t_{\text{kulm}}$ , (Jahr)
- $t_1$  = Maximalwert von  $t_{\text{kulm}}$  minus  $t_0$ , (Jahr)

KF = komplexer ökologischer Faktor

 $\gamma$  = Funktionsparameter

 $=$  Laufvariable (j=1..3)

Dieser Modellansatz zur Schätzung der Parameter einer standortabh ängigen Höhenwachstumskurve liefert Bestimmtheirsmaße bei der Fichte von 0,93 und bei der Buche von 0,78 (Tab. 3). Da dieses Höhenwachstum aus Bestandesdaten resultiert, wird es nach statistischen Auswertungen des Datenmaterials zur Erreichung eines Höhenpotentials des Einzelbaumes für die Fichte um 13,8% und für die Buche um 13,2% erhöht (vgl. KAHN, 1994). Der potentielle Höhenzuwachs eines Einzelbaumes im Zeitraum At ergibt sich nun, indem zunächst dessen theoretisches Alter errechnet wird (vgl. PRETZSCH, 1992):

$$
t = \frac{-\ln\left(\sqrt[3]{\frac{h_1}{\Lambda}}\right)}{k}
$$

Es bedeuten:

- $\mathbf{t}$ = theoretisches Baumalter; (j ahr)
- $h_1$  = aktuelle Baumhöhe zum Zeitpunkt t, (m)

 $A =$  Asymptote,  $(m)$ 

 $k = Steigungs parameter, (1/Jahr)$ 

Unter Anwendung von

# $h_2 = A \bullet (1 - e^{-k \cdot (t + \Delta t)})^3$

mit

h<sub>2</sub> = Baumhöhe zum Zeitpunkt t+ $\Delta t$ , (m)

= theoretisches Baumalter, (Jahr)  $\mathsf{t}$ 

 $\Delta t = Zeitperiode, z. B. 5 Jahre, (Jahr)$ 

 $A =$  Asymptote,  $(m)$ 

 $k = Steigungsparameter, (1/Jahr)$ 

ergibt sich der potentielle Höhenzuwachs eines Baumes als

$$
zh_{pot} = c \bullet (h_2 - h_1)
$$

Es bedeuten:

 $zh_{pot}$  = potentieller Höhenzuwachs eines Baumes, (m/5 Jahre)

 $h_2$  = Baumhöhe zum Zeitpunkt t +  $\Delta t$ , (m)

 $h_1$  = aktuelle Baumhöhe zum Zeitpunkt t, (m)

c = baumartenspezifischer Faktor zur Umrechnung von Bestandes- zu Baumhöhe (1,138 bei Fichte und 1,132 bei Buche)

Damit erfolgt die Schätzung der potentiellen Höhenentwicklung des einzelnen Baumes über dem Alter ausschließlich in Abhängigkeit von Standortvariablen.

#### Tab. 3

Parameter der Durchmesser- und der Höhenfunktion von SILVA 2.1 (N = Stichprobenumfang; Rq = Bestimmtheitsmaß; SE = Standardfehlen MSE = Mittlerer quadratischer Fehler)

Parameter of the diameter- and height increment functions of **SILVA 2.1** 

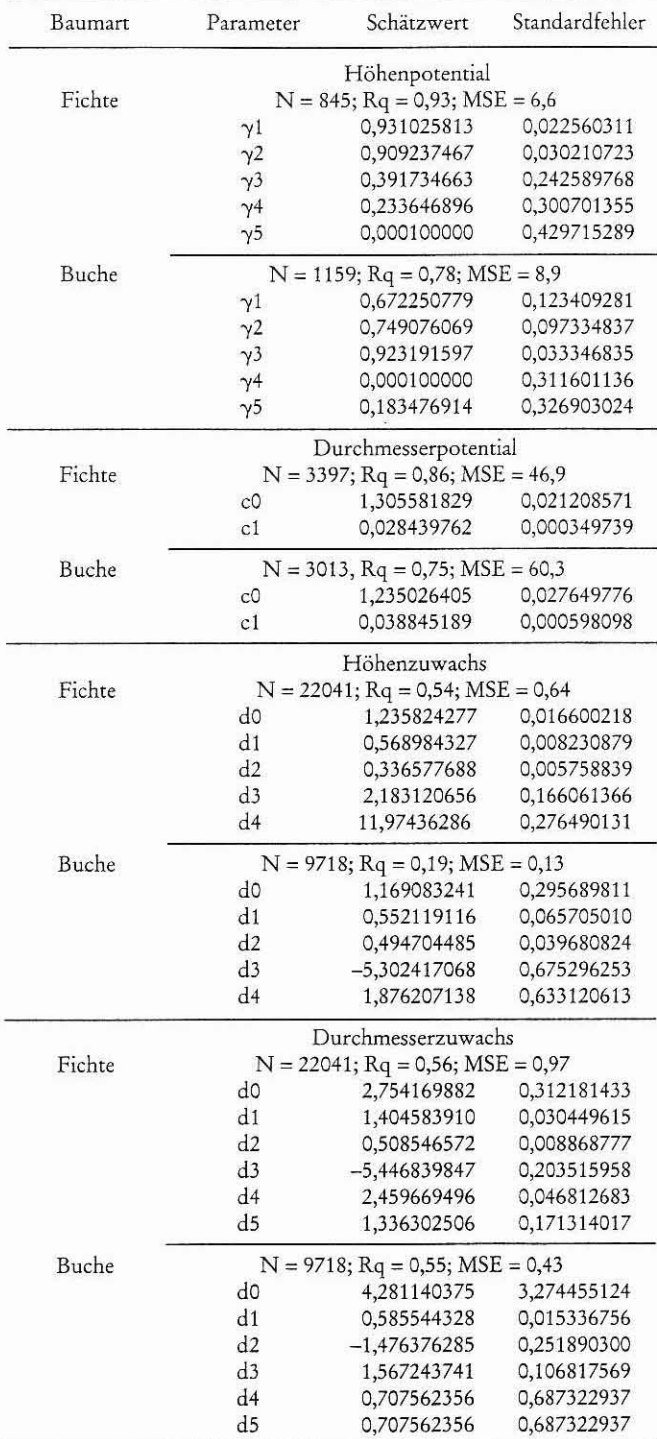

## 3.3 Standortabhängiges Potential des Durchmesserwachstums

Es ist naheliegend, auch das potentielle Durchmesserwachstum in Abhängigkeit vom Standort zu beschreiben. Folgender Gedanke liegt nun dem Aufbau einer geeigneten Schätzfunktion zugrunde: erstens entwickelt sich die Baumhöhe über dem Brusthöhendurchmesser

entlang einer S-förmigen Wachstumskurve, und zweitens kann die Baumhöhe zu einem gegebenen Zeitpunkt über dem Durchmesser nicht größer sein als über dem Alter. Der erste Gedanke führt dazu, das potentielle Durchmesserwachstum in Abhängigkeit von der Höhe mit Hilfe einer inversen Wachstumskurve zu beschreiben. Der zweite Gedanke legt für diese inverse Wachstumsfunktion als ordinatenparallele Asymptote zwangsläufig die aus dem Höhenwachstum bereits definierte abszissenparallele Asymptote fest (Abb. 2). Die Zusammenhänge zwischen Durchmesser, Höhe, Durchmesserzuwachs und der Zeit sind klar ersichtlich: der Durchmesser über der Höhe entwickelt sich entlang einer inversen S-Kurve und ist standortabhängig. Der Durchmesserzuwachs über dem Durchmesser entspricht dem bekannten Verlauf einer Differentialkurve, und der Durchmesserzuwachs über der Zeit ist ebenfalls typisch ausgeprägt, indem er sich in hohem Alter asymptotisch dem Wert 0 nähert. Damit läßt sich das standörtlich mögliche Durchmesserwachstum festlegen in der Funktion

$$
d_{pot} = -\frac{\ln\left(1 - \frac{10}{\sqrt{h_{pot} - 1.3}}\right)}{C_1}
$$

Es bedeuten:

- = standörtlich potentieller Baumdurchmesser, (cm)  $d_{pot}$
- = standörtlich potentielle Baumhöhe, (m)  $h_{\mathrm{pot}}$
- = baumartenspezifische Asymptote des potentiellen Höhen- $\overline{A}$ wachstums, (m)
- $c_0$ ,  $c_1$  = baumartenspezifische Funktionsparameter

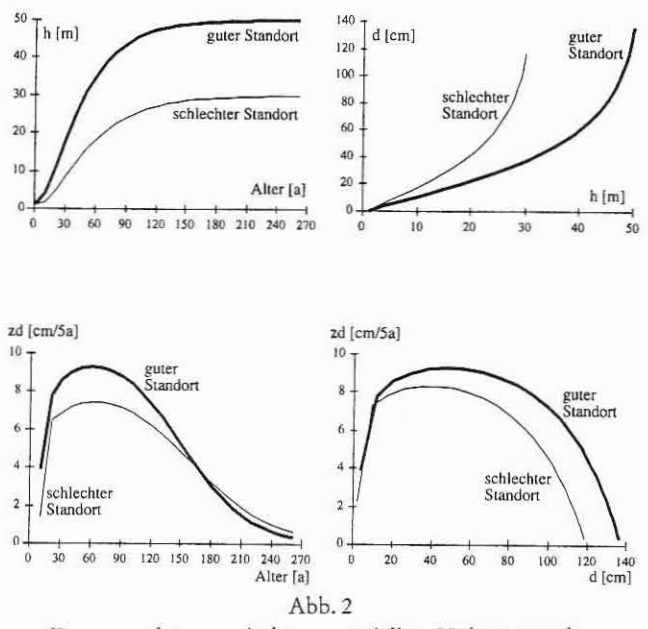

Zusammenhänge zwischen potentiellem Höhenzuwachs, potentiellem Baumdurchmesser in Brusthöhe, Durchmesserzuwachs, dem Alter und dem Standort. Links oben: Höhenentwicklung über dem Alter. Rechts oben: Durchmesserentwicklung über der Höhe. Links unten: Durchmesserzuwachs über dem Alter. Rechts unten: Durchmesserzuwachs über dem Durchmesser Relations between potential height growth, potential diameter growth, diameter increment, age and site conditions

Die Funktion potentieller Durchmesser in Abhängigkeit von der Baumhöhe wird über das gesamte in Tabelle 1 beschriebene Datenmaterial parametrisiert. Dazu wird aus den Standortvariablen die Asymptote des Höhenwachstums ermittelt, und aus den Bestandeshöhenkurven wird jedem Baum eine Baumhöhe zugeordnet. Aus jeder Parzelle wird nun für jeden Aufnahmezeitpunkt ein Kollektiv

Allg. Forst-u. J.-Ztg., 168. Jg., 6-7

der jeweils 3 dicksten Bäume jeder Baumart ausgewählt. Der Zusammenhang Durchmesser über der Höhe wird dann mittels einer nichtlinearen Regression statistisch ausgeglichen (Tab. 3).

Aus der Verteilung der zu den jeweiligen Baumhöhen relativierten Residuen dieses Ausgleichs wird die Standardabweichung geschätzt (die Relativierung wird vorgenommen, weil die Residuen heteroskedastisch sind). Diese wird mit einem Wert von 4 multipliziert und zu dem jeweils errechneten potentiellen Durchmesserwert addiert, um am oberen Ende der Verteilung der Residuen die bei gegebener Höhe maximal möglichen Durchmesser so überdecken zu können, daß mit einer Wahrscheinlichkeit von mehr als 99% alle errechneten Durchmesserzuwachspotentiale höher als wirklich vorkommende Durchmesserzuwächse sind. Der Mittelwert der relativierten Residuen liegt bei 0, die Standardabweichung beträgt bei der Fichte 0,3 und bei der Buche 0,26. Es liegt also nun folgende Funktion vor:

$$
d_{pot} = -\frac{\ln\left(1 - \frac{c_0}{\sqrt{\frac{b_{pot} - 1.3}{A}}}\right)}{c_i} + 4 \bullet s_{res(dpot)}
$$

Es bedeuten:

 $\mathbf{d}_{\text{pot}}$ 

= standörtlich potentieller Baumdurchmesser, (cm)

 $h_{\rm pot}$ = standörtlich potentielle Baumhöhe, (m)

= baumartenspezifische Asymptote des potentiellen Asy Höhenwachstums, (m)

= Standardabweichung der relativierten Residuen,  $S_{\rm res(dpot)}$ umgerechnet in (cm)

 $c_0$ ,  $c_1$ = baumartenspezifische Funktionsparameter

Die baumartenabhängigen Funktionsparameter c<sub>o</sub> und c<sub>1</sub> charakterisieren inhaltlich die Dynamik des potentiellen Durchmesserwachstums. Der potentielle Durchmesserzuwachs ergibt sich schließlich aus Differenzbildung, indem zunächst der potentielle Durchmesser bei der Baumhöhe h plus zh<sub>pot</sub> ermittelt wird. Davon wird der potentielle Durchmesser bei der Höhe h subtrahiert.

## 3.4 Höhenzuwachs

Das Höhenzuwachsmodell setzt sich aus mehreren Einflußfaktoren zusammen. Der 1. Faktor beinhaltet die Wirkung der relativen Kronenmantelfläche auf den Höhenzuwachs. Die relative Kronenmantelfläche ist der Quotient aus wirklicher und potentieller Kronenmantelfläche. Die Kronenmantelfläche wird nach den Kronenmodellen von PRETZSCH (1992) berechnet. Die potentielle Kronenmantelfläche ergibt sich, indem der Kronenansatz bis zum Boden verlagert und der Kronendurchmesser um die 3fache Standardabweichung der Residuen des Kronendurchmessermodells verbreitert wird. Die Wirkung der relativen Kronenmantelfläche auf den Höhenzuwachs wird ausgedrückt durch die Funktion:

$$
KRONE = 1 - e^{-d_I \cdot km_{real} / km_{por}}
$$

Es bedeuten:

KRONE = Wirkung der Kronenausprägung auf den Höhenzuwachs

- $km$ <sub>real</sub> = wirkliche Kronenmantelfläche, (m<sup>2</sup>)
- = potentielle Kronenmantelfläche, (m<sup>2</sup>)  $km_{\text{net}}$

= baumartenspezifischer Funktionsparameter  $d_{1}$ 

Ein 2. Einflußfaktor wird bestimmt durch den Grundflächenanteil, den die Baumart Fichte in einem Umkreis von mindestens 10 m und maximal dem 2fachen Kronendurchmesser um einen Baum hat. Dieser Einflußfaktor wird modifiziert durch die Verlagerung des Konkurrenzschwerpunktes, der dadurch auftritt, daß die Konkurrenten nicht in kreisförmiger Regelmäßigkeit um einen Baum verteilt sind (PRETZSCH, 1995b). Der Einflußfaktor 2 lautet:

$$
PBA\_NDIST = \frac{(1 + \frac{pba}{3})}{(1 + \frac{ndist}{3})}
$$

Es bedeuten:

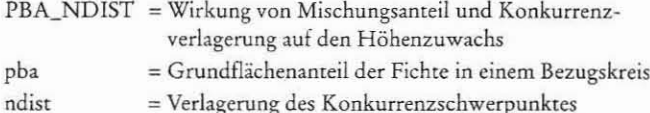

Als zentrale Einflußgröße auf den Höhenzuwachs ist der Konkurrenzindex KKL (Kronenkonkurrenz um Licht) die wichtigste Variable im Höhenzuwachsmodell. Seine Berechnung wurde ebenso wie die der Verlagerung des Konkurrenzschwerpunktes von PRETZSCH (1995b) beschrieben. Der Konkurrenzindex KKL ist in seiner Wirkung auf den Höhenzuwachs sehr stark von der jeweiligen Baumhöhe, d.h. dem zeitlichen Entwicklungsstadium des Baumes, abhängig. Um zusätzlich Standorteinflüsse bei der Einbeziehung der Baumhöhe berücksichtigen zu können, wird sie durch Division mit der standortabhängigen Höhenasymptote relativiert. Damit ist die Wirkung einer gegebenen Konkurrenzsituation auf den Höhenzuwachs entwicklungs- und standortabhängig, zusätzlich zu der Tatsache, daß auch der potentielle Höhenzuwachs vom Standort abhängt. Die Wirkungsfunktion lautet:

$$
WKKL = (KKL + 0.01 \cdot \Delta KKL) \cdot (1 + \frac{b}{A})^{d_2}
$$

Es bedeuten:

- WKKL = Wirkungsfaktor Lichtkonkurrenz
- KKI.  $=$  Kronenkonkurrenz
- $\Delta {\rm kkl}$ = Veränderung von KKL aufgrund von Durchforstung oder Mortalität
- $\rm h$ = Baumhöhe, (m)
- = standortabhängige Asymptote des Höhenwachstums, A  $(m)$
- d, = baumartenspezifischer Funktionsparameter

Dieser Wirkungsfaktor WKKL wird nun in einer exponentiellen Funktion mit dem Faktor PBA\_NDIST und zusätzlichen Parametern gewichtet. Damit lautet der 3. Einflußfaktor:

 $WKONKU = e^{-d_3 \cdot (PBA\_NDIST \cdot WKKL)^{d_4}}$ 

Es bedeuten:

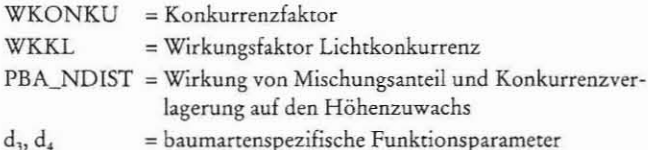

Aus den genannten Einflußfaktoren sowie dem potentiellen Höhenzuwachs zh<sub>pot</sub> wird nun das Höhenzuwachsmodell aufgebaut:

$$
zh = d_0 \bullet zh_{pot} \bullet KRONE \bullet WKONKU
$$

Es bedeuten:

 $zh$ = Höhenzuwachs, (m/5 Jahre)  $zh_{pot}$ = potentieller Höhenzuwachs, (m/5 Jahre) = Wirkung der Kronenausprägung auf den Höhen-**KRONE** zuwachs

WKONKU = Wirkung der Konkurrenz auf den Höhenzuwachs  $d_0$ = baumartenspezifischer Funktionsparameter

Dieses Höhenzuwachsmodell wird auf der Grundlage von 22041 Fichten und 9718 Buchen parametrisiert. Die Standardfehler der Funktionskoeffizienten sind bei beiden Baumarten stets sehr klein und liegen zumeist bei weniger als 10% (Tab. 3). Die Bestimmtheitsmaße betragen als Resultat nichtlinearer Regressionen 0,54 bei der Fichte und 0,19 bei der Buche. Die Residuen sind gut verteilt (Abb. 1).

#### 3.5 Durchmesserzuwachs

Das Durchmesserzuwachsmodell ist im Aufbau mit dem Höhenzuwachsmodell weitgehend identisch. Den wichtigsten Beitrag zur

Erklärung der Varianz der Durchmesserzuwächse trägt auch hier der Einflußfaktor WKKL bzw. WKONKU, d.h. also der Konkurrenzindex. In der Rangfolge der Varianzerklärung folgt darauf das standortabhängige Durchmesserzuwachspotential. Indem bei der Herleitung dieses Potentials die Asymptote des Höhenwachstums in die Berechnungsfunktion einfließt (vgl. Unterkapitel 3.3), liegt bereits eine primäre Standortabhängigkeit vor. Es erweist sich allerdings als unumgänglich, die Dynamik des Durchmesserzuwachspotentials noch direkter standortabhängig zu gestalten und zugleich das zeitliche Entwicklungsstadium des Baumes zu berücksichtigen. Dazu wird die Variable

$$
STO\_DYN = (1 + \frac{b}{A})^{d_5}
$$

mit

A

d.

STO\_DYN = standortabhängiger Modifikator der Potentialdynamik  $\mathbf{h}$ 

$$
= B\text{aumbohe}, (h)
$$

= standortabhängige Asymptote des Höhenwachstums,  $(m)$ 

= baumartenspezifischer Funktionsparameter

eingeführt, die multiplikativ mit dem Durchmesserzuwachspotential verknüpft eine wesentliche Verbesserung der Zuwachsschätzung bewirkt. Die Funktion zur Schätzung des Durchmesserzuwachses entwickelt sich nun zu

$$
zd = d_0 \cdot zd_{pot} \cdot STO_DYN \cdot KRONE \cdot WKONKU
$$

Es bedeuten:

zd = Durchmesserzuwachs, (cm/5 Jahre)  $zd_{pot}$ = potentieller Durchmesserzuwachs, (cm/5 Jahre) **KRONE** = Wirkung der Kronenausprägung auf den Durchmesserzuwachs

WKONKU = Wirkung der Konkurrenz auf den Durchmesserzuwachs

STO\_DYN = standortabhängiger Modifikator der Potentialdynamik = baumartenspezifischer Funktionsparameter  $d_{n}$ 

Dieses Zuwachsmodell wird unter Ausnutzung der gesamten Datengrundlage parametrisiert. Von den insgesamt 37092 Fichten können 22041 mit Zuwachswerten in die Parametrisierung einfließen (bei der Buche sind es 9718 von 19428 Bäumen), die restlichen sind aufgrund natürlicher Mortalität oder bei Durchforstungen ausgeschieden oder es liegen aus anderen Gründen keine Zuwachswerte vor (z.B. keine Zuwachsbohrung auf den Wuchsreihen). Die ausgeschiedenen Bäume bestimmen die Ausprägung der Variablen AKKL. Die Bestimmtheitsmaße sind für Fichte und Buche nahezu identisch und betragen 0,56 bzw. 0,55 (Tab. 3), die Standardfehler der Funktionskoeffizienten liegen niedrig. Die Residuen sind zwar heteroskedastisch, aber gut verteilt (Abb. 1).

## 3.6 Mortalität

Zur Nachbildung der Mortalität im Einzelbaummodell SILVA 2.1 wird der Ansatz von DURSKY (1997) implementiert. Der Ansatz beruht auf einer logistischen Klassifikationsfunktion der Form

$$
LT\_KLASSE = \frac{1}{1 + e^{-e_0 + e_1 \cdot \frac{b}{bbd} + e_2 \cdot \frac{ig}{bbd} + e_3 \cdot \frac{b}{bbd} + e_4 \cdot \frac{b}{bbd}}
$$

 $\mathbf{A}$ 

Es bedeuten:

ig

LT\_KLASSE = wahrscheinliche Klassenzugehörigkeit lebend/tot

= Grundflächenzuwachs eines Baumes, (cm<sup>2</sup>/5 Jahre)

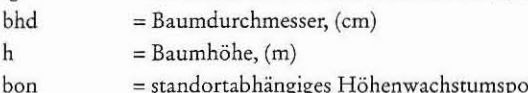

- = standortabhängiges Höhenwachstumspotential im Alter 50, (m)
- = baumartenspezifische Funktionsparameter  $e_0, \ldots, e_4$

Allg. Forst-u. J.-Ztg., 168. Jg., 6-7

Mit dem Funktionswert LT KLASSE liegt eine wahrscheinliche Zugehörigkeit zu der Klasse lebender oder toter Bäume vor. Bei der Parametrisierung der Schätzfunktion (Tab. 4) ergab sich nach einer Residualanalyse, daß die Häufigkeiten richtig klassifizierter Bäume

# Tab. 4

Parameter der Mortalitäts- und der Baumabstandsfunktion von SILVA 2.1 ( $N = Stichprobenumfang$ ,  $Rq = Bestimmtheitsmaß; SE = Standardfehler)$ Parameter of the mortality- and the tree distance function of

SILVA<sub>2.1</sub>

| Baumart       | Parameter                               | Schätzwert                          | Standardfehler |  |  |  |  |  |
|---------------|-----------------------------------------|-------------------------------------|----------------|--|--|--|--|--|
|               |                                         | Mortalität                          |                |  |  |  |  |  |
| Fichte        | $N = 4764$ ; 88% richtig klassifiziert  |                                     |                |  |  |  |  |  |
|               | e0<br>5,3908<br>0,3301                  |                                     |                |  |  |  |  |  |
|               | e1                                      | $-0,0089$                           | 0,0027         |  |  |  |  |  |
|               | e2                                      | 1,4802                              | 0,0283         |  |  |  |  |  |
|               | e3                                      | $-5,3998$                           | 0,2070         |  |  |  |  |  |
|               | e4                                      | $-0,0406$                           | 0,0070         |  |  |  |  |  |
| Buche         | N = 526; 88% richtig klassifiziert      |                                     |                |  |  |  |  |  |
|               | e0                                      | 6,6686                              | 2,0206         |  |  |  |  |  |
|               | e1                                      | $-0,2610$                           | 0,0658         |  |  |  |  |  |
|               | e2                                      | 3,0796                              | 0,2917         |  |  |  |  |  |
|               | e3                                      | $-7,6405$                           | 1,5171         |  |  |  |  |  |
|               | e4                                      | 0,2695                              | 0,0586         |  |  |  |  |  |
|               | Mindestbaumabstand                      |                                     |                |  |  |  |  |  |
| Fichte/Fichte | $N = 10122$ ; $Rq = 0.77$ , $SE = 0.59$ |                                     |                |  |  |  |  |  |
|               | fo                                      | 0,108713                            | 0,0127770      |  |  |  |  |  |
|               | f1                                      | 0,604837                            | 0,0064690      |  |  |  |  |  |
|               | f2                                      | 0,007288                            | 0,0006427      |  |  |  |  |  |
|               | f3                                      | 0,003746                            | 0,0006363      |  |  |  |  |  |
|               | f4                                      | 0,001496                            | 0,0005439      |  |  |  |  |  |
|               | $N = 7$ ; $Rq = 0.99$ ; $SE = 0.03$     |                                     |                |  |  |  |  |  |
|               | f5                                      | $-0,039075$                         | 0,008619       |  |  |  |  |  |
|               | f6                                      | 0,227321                            | 0,019819       |  |  |  |  |  |
|               | $N = 7$ ; Rq = 0,99; SE = 0,08          |                                     |                |  |  |  |  |  |
|               | f7                                      | 0,087340                            | 0,056301       |  |  |  |  |  |
|               | f8                                      | $-0,538810$                         | 0,056301       |  |  |  |  |  |
| Buche/Buche   | $N = 11909$ ; $Rq = 0.74$ ; $SE = 0.75$ |                                     |                |  |  |  |  |  |
|               | fo                                      | $-0,145029$                         | 0,0160660      |  |  |  |  |  |
|               | f1                                      | 0,644050                            | 0,0060940      |  |  |  |  |  |
|               | f2                                      | 0,009169                            | 0,0006408      |  |  |  |  |  |
|               | f3                                      | 0,006299                            | 0,0006334      |  |  |  |  |  |
|               | f <sub>4</sub>                          | 0,000286                            | 0,0005795      |  |  |  |  |  |
|               | $N = 8$ ; Rq = 0,97; SE = 0,11          |                                     |                |  |  |  |  |  |
|               | f5                                      | $-0,019830$                         | 0,028790       |  |  |  |  |  |
|               | f6                                      | 0,286532                            | 0,028790       |  |  |  |  |  |
|               | $N = 8$ ; Rq = 0,98; SE = 0,16          |                                     |                |  |  |  |  |  |
|               | f7                                      | $-0,121695$                         | 0,109586       |  |  |  |  |  |
|               | f8                                      | $-0,521111$                         | 0,041180       |  |  |  |  |  |
| Fichte/Buche  | $N = 2651$ ; $Rq = 0.58$ ; $SE = 0.83$  |                                     |                |  |  |  |  |  |
| und           | fО                                      | 0,082217                            | 0,043340       |  |  |  |  |  |
| Buche/Fichte  | f1                                      | 0,654770                            | 0,015374       |  |  |  |  |  |
|               | f2                                      | 0,005956                            | 0,001163       |  |  |  |  |  |
|               | f <sub>3</sub>                          | 0,000134                            | 0,001190       |  |  |  |  |  |
|               | f4                                      | $-0.005755$                         | 0,001095       |  |  |  |  |  |
|               |                                         | $N = 8$ ; $Rq = 0.99$ ; $SE = 0.03$ |                |  |  |  |  |  |
|               | f5                                      | 0,114416                            | 0,007769       |  |  |  |  |  |
|               | f6                                      | 0,200779                            | 0,020797       |  |  |  |  |  |
|               | $N = 8$ ; $Rq = 0.99$ ; $SE = 0.07$     |                                     |                |  |  |  |  |  |
|               | f7                                      | $-0,226136$                         | 0,043399       |  |  |  |  |  |
|               | f8                                      | $-0,448720$                         | 0,016212       |  |  |  |  |  |

Allg. Forst-u. J.-Ztg., 168. Jg., 6-7

über der Variablen LT\_KLASSE ungleich, aber systematisch verteilt sind. Aus diesen Häufigkeiten wird daher eine Mortalitätswahrscheinlichkeit entwickelt, die von einem stochastischen Auswahlprozeß begleitet eine treffgenaue Prognose der Mortalität von Einzelbäumen ermöglicht (vgl. DURSKY, 1997). Durch Einbeziehung der Variablen bon, die der potentiellen Baumhöhe im Alter 50 entspricht. enthält das Mortalitätsmodell eine standortabhängige Komponente. Durch die Integration des Grundflächenzuwachses sowie der Baumhöhe relativ zum Baumdurchmesser kommen Konkurrenz- und Dimensionseffekte zum Ausdruck.

# 3.7 Strukturgenerator

Das Einzelbaummodell SILVA ist baumpositionsabhängig. Vor Beginn eines Prognoselaufes ist es daher erforderlich, jedem Baum eine durch räumliche Koordinaten bestimmte Position zuzuordnen. Zu diesem Zweck wurde der Strukturgenerator STRUGEN entwickelt (PRETZSCH, 1993), der in Bezug auf die Baumabstandsfunktionen für die Baumarten Buche und Lärche parametrisiert war. Diese Baumabstandsfunktionen legen fest, wie nah Modellbäume bestimmter Dimensionen höchstens zusammen stehen dürfen, wenn ihnen mittels STRUGEN eine Position im Bestandesgefüge zugewiesen wird. Bisher war dieser Mindestabstand zum nächsten Nachbarn in Form eines "harten Kerns" nur vom Brusthöhendurchmesser und der Baumart des Bezugsbaumes sowie der Baumart des nächsten Nachbarn abhängig. Folgend wird eine Methode vorgestellt, die zur Ermittlung des Mindestabstandes bei "weichem Kern" die Brusthöhendurchmesser des Bezugsbaumes und seiner zwei nächsten Nachbarn sowie die Distanz zum zweitnächsten Nachbarn mit berücksichtigt. Als Berechnungsgrundlage dient wiederum das gesamte verfügbare Datenmaterial (vgl. Tab. 1). Zunächst wird ein lineares multiples Regressionsmodell zur Schätzung der Entfernung zum nächsten Nachbarn aufgestellt:

*Abst*<sub>01</sub> = 
$$
f_0 + f_1 \cdot Abst_0 + f_2 \cdot bbd_0 + f_3 \cdot bbd_1 + f_4 \cdot bbd_2
$$

Es hedeuten:

- Abst\_01 = Abstand vom Bezugsbaum zu seinem nächsten Nachbarn, (m)
- Abst\_02 = Abstand vom Bezugsbaum zu seinem zweitnächsten Nachbarn, (m)
- bhd. = Baumdurchmesser des Bezugsbaumes, (cm)

bhd, = Baumdurchmesser des nächsten Nachbarn, (cm)

bhd, = Baumdurchmesser des zweitnächsten Nachbarn, (cm)

 $f_0, ..., f_4$  = baumartenspezifische Funktionsparameter

Dieses Modell wird für 3 Fälle parametrisiert: Bezugsbaum und nächster Nachbar sind Fichten, beide sind Buchen oder es handelt sich um Fichte und Buche bzw. Buche und Fichte. Die Bestimmtheitsmaße der Schätzungen liegen zwischen 0,58 für gemischte Paare und 0,77 für reine Fichtenpaare (Tab. 4). Bei letzterem sind alle Parameter signifikant und mit kleinen Standardfehlern verbunden. Bei reinen Buchenpaaren ist der Koeffizient für den Durchmesser des zweiten Nachbarn weniger stabil (f4), bei gemischten Paaren gilt dies für den Koeffizienten des nächsten Nachbarn (f<sub>3</sub>). Die Residuen dieser Schätzung liefern über den prognostizierten Werten, gleichwohl sie heteroskedastisch sind, ein sehr stabiles Bild. Die positiven Residuen sind besonders wichtig, weil sie den geschätzten Abstandsbereich zwischen Bezugsbaum und nächstem Nachbarn charakterisieren. Daher werden die negativen Residuen eliminiert, die positiven werden verdoppelt und diese doppelten dann mit -1 multipliziert. Für dieses neue Kollektiv an Residuen werden nun, getrennt für gruppierte Bereiche der prognostizierten Werte, minimale Residuen und die Standardabweichung der Häufigkeitsverteilungen ermittelt. Da die positiven Residuen verdoppelt wurden, sind diese Verteilungen auf jeden Fall symmetrisch und bei geringem Exzeß gute Approximationen der Normalverteilung. Daher ist das errechnete Moment der Standardabweichung auch relativ stabil. Sowohl Mini-

malwerte der Residuen als auch die Standardabweichungen stehen nun in einem sehr straffen linearen Zusammenhang zu den Gruppenmittelwerten der prognostizierten Abstandswerte. Mittels der Schätzmodelle für die Standardabweichung

$$
Std\_Res = f_5 + f_6 \bullet \text{Abst\_01}_{pred}
$$

mit Std

$$
Res = Standardabweichung der Residuen, (m)
$$

$$
Abst\_01_{pred} = programmisticrter Abstand vom Bezugsbaum zuseinem nächsten Nachbarn, (m)
$$

 $\ddot{\cdot}$ 

 $f_5, ..., f_6$ = baumartenspezifische Funktionsparameter

und die minimalen Residuen

 $\mathbf{A}$ 

$$
A\text{in\_Res} = f_7 + f_8 \bullet \text{Abst\_01}_{\text{pred}}
$$

mit

Min\_Res  $=$  Minimum der Residuen,  $(m)$ Abst\_01<sub>pred</sub> = prognostizierter Abstand vom Bezugsbaum zu seinem nächsten Nachbarn, (m)

 $f_7, ..., f_g$ = baumartenspezifische Funktionsparameter

werden Bestimmtheitsmaße zwischen 0,96 und 0,99 erzielt (Tab. 4). Damit ist folgende Vorgehensweise zur Ermittlung des Abstandes zwischen Bezugsbaum und nächstem Nachbarn gegeben: es seien bekannt Baumdurchmesser vom Bezugsbaum, vom nächsten und zweitnächsten Nachbarn sowie die Abstände vom Bezugsbaum zum nächsten (Abst\_01) und zweitnächsten Nachbarn. Dann werden der wahrscheinliche Abstand zum nächsten Nachbarn geschätzt (Abst\_01<sub>pred</sub>) und die Standardabweichung der Residuen (Std\_Res<sub>pred</sub>) sowie das minimale Residuum (Min\_Res<sub>pred</sub>) errechnet. Mit Abst\_01<sub>pred</sub> minus Min\_Res<sub>pred</sub> liegt ein Mindestabstand zwischen Bezugsbaum und nächstem Nachbarn vor, der nicht unterschritten werden darf ("harter Kern"). Aus der mit N(Abst\_01<sub>pred</sub>, Std\_Res<sub>pred</sub>) festgelegten Normalverteilungsfunktion F kann an dem Punkt Abst\_01 eine Wahrscheinlichkeit F(Abst\_01) ermittelt werden. Ist F(Abst\_01) kleiner als eine gleichverteilte Zufallszahl, so wird der Abstand Abst\_01 zwischen dem Bezugsbaum und seinem nächsten Nachbarn als nicht akzeptabel verworfen ("weicher Kern").

Eine Erweiterung erfährt dieser Ansatz durch Einbeziehung einer α-Schwelle (αε[0;1]), mit der die Regelmäßigkeit der Baumabstände gesteuert werden kann. Über den α-Wert wird ein zusätzlicher harter Kern mit dem Radius F<sup>-1</sup>(a) definiert, der umso größer liegt, je größer  $\alpha$  ist. Damit kann nun ein α-reguläres Baumabstandsmuster erzeugt werden. Neben der Ausprägung des Wertes  $\alpha$  hängt dann die Gleichmäßigkeit der Baumabstände lediglich noch davon ab, wie groß die Streuung der Stammzahlen über den Durchmessern ist.

### 4. DISKUSSION

## 4.1 Parameter von SILVA 2.1

Die in den vorangehenden Kapiteln in den Tabellen 2, 3 und 4 aufgelisteten Parameter sind bei weitem nicht alle, die das Wuchsmodell SILVA 2.1 steuern. Jedoch handelt es sich bei dem hier gezeigten Funktionensystem und dem damit verbundenen Parametersatz um das eigentliche Kernmodul von SILVA 2.1: die Steuerung des Wachstums von Einzelbäumen in Abhängigkeit von der Baumart, dem Standort und baumindividueller Konkurrenzsituation.

Weitere Parameter sind in zahlreichen Modellkomponenten enthalten. So schließt allein das Standortmodell noch 36 Parameter je Baumart ein, welche die Formen der Wirkungsfunktionen bestimmen, die eine Faktorausprägung einer Standortvariablen auf den Wirkungsraum abbilden (KAHN, 1994). Die Parameter, welche aufgrund der Wuchsbezirkszugehörigkeit eines Standortes klimatische Kenngrößen ableiten oder über fuzzy set-theoretische Algorithmen Skalierungsprobleme überbrücken, seien nur der Vollständigkeit wegen genannt. Auch der Strukturgenerator enthält zahlreiche weitere Parameter, die z.B. über Filterfunktionen Größe und Durch-

Einen sehr umfangreichen Parametersatz enthält ferner das Sortierungsmodul BDAT, das an der Baden-Württembergischen Forstlichen Versuchs- und Forschungsanstalt entwickelt worden (KUBLIN und SCHARNAGL, 1988) und SILVA 2.1 implementiert ist. Zu den Parametern zählen solche für baumartenspezifische Splinefunktionen zur Nachbildung der Stammform ebenso wie jene zum Rindenstärkenabzug oder für präzise ausgelegte Aushaltungsvorschriften. Breiten Raum nehmen auch die Parameter ein, die bei der Holzerntekostenberechnung über den Erweiterten Sortentarif und der Bestimmung der Umsatzerlöse aus Holzpreisstatistiken genutzt werden (PRETZSCH und KAHN, 1996). Weiterhin sind auch die zahlreichen Parameter zu nennen, welche die Formzahlfunktionen steuern und die Durchforstungsalgorithmen kontrollieren.

## 4.2 Parametrisierungsprozeß

Bei der Aufstellung der klassischen Ertragstafeln war der mit einer Parametrisierung, aber auch der dann mit dem Buchdruck und der Distribution des gedruckten Tafelwerkes verbundene logistische Aufwand enorm hoch. Heute ist die Lage etwas einfacher: neue Daten werden in den Datenbanken eher leicht angefügt, bestehende Parametrisierungsalgorithmen werden vielleicht durch Tastendruck neu gestartet. Zwar bleibt der Parametrisierungsaufwand nach wie vor hoch, denn die mit Blick auf die praktische Anwendung des Wuchsmodells optimierte Prognosegenauigkeit erfordert sowohl bei der Datenaufbereitung als auch bei der statistischen Modellbildung höchste Sorgfalt. Dennoch wird der Stellenwert der Parametrisierung eines Wuchsmodells etwas verschoben: Die Parametrisierung wird zu einem Prozeß mit u.U. zeitlich kurzen Rückkopplungen, etwa weil neue Inventurresultate vorliegen oder ein bisher nur schwach abgedeckter Datenbereich mit neuen Daten nun solide eingezirkelt werden kann. Ebenso ist zu erwarten, daß für bestimmte Fragestellungen auf landesweiter oder Betriebsebene spezielle Anpassungen des Modells vorgenommen werden, die zu ganz spezifischen Parameterlösungen führen. Ein Beispiel für modellintern bedingte Neuparametrisierungen von SILVA liefert etwa die Adaption an Hangverhältnisse (BACHMANN, 1997).

Mit einer Parametrisierung ist der Modellierungsprozeß jedoch bei weitem noch nicht abgeschlossen, denn jetzt beginnt eine breit angelegte Modellvalidierung. Auch diese wird Eingriffe in bestehende Parametersätze auslösen, möglicherweise sogar zum Austausch kompletter Modellbestandteile beitragen. Dieser fortwährende Rückkopplungsprozeß ist system-, d.h. modellierungsimmanent und für den Modellanwender ein deutlicher Gewinn. Viele der heutigen Ertragstafeln beruhen noch auf Datenmaterial, das teilweise in den Vorkriegsjahren und anderenteils in den 1960er Jahren zum letzten Mal ertragskundlich ausgewertet worden ist.

#### 4.3 Modellvalidierung

Der hohe Komplexitätsgrad eines so hochparametrischen Managementmodells wie SILVA 2.1 erfordert eine strukturierte Vorgehensweise bei der Validierung. Zunächst muß vorausgesetzt werden, daß das zur Parametrisierung verwendete Datenmaterial keine systematischen Fehler enthält. Dies ist vor allem eine Frage des Qualitätsmanagements im ertragskundlichen Versuchswesen. Eine erste Validierungsebene des Gesamtmodells besteht nun darin, die isolierten Schätzmodelle etwa zum Kronendurchmesser oder zum Durchmesserzuwachs hinsichtlich verzerrungsfreier Residuen und der Standardfehler des Modells sowie der Funktionskoeffizienten zu überprüfen. Eine zweite Validierungsebene betrachtet ebenfalls noch für isolierte Schätzmodelle biologische Plausibilitäten der Kurvenverläufe vor allem im Extrapolationsbereich.

Diese Analysen der Einzelmodule geben allerdings keine Auskunft über die Prognosegenauigkeit des Gesamtmodells und wie sich dort die Schätzfehler der Einzelmodelle in Kombination auswirken. Auf einer dritten Ebene steht daher der Übergang zur Prüfung des Gesamtmodells. Hier wird getestet, ob Wachstumsprognosen mit dem Wuchsmodell zu biologisch plausiblen Resultaten führen, inwiefern sich also bekannte ertragskundliche Gesetzmäßigkeiten widerspiegeln, etwa zu Kulminationszeitpunkten des Höhen- oder Volumenwachstums. Auf der gleichen Ebene muß auch ein Vergleich mit den Entwicklungsgängen ertragskundlicher Kennwerte auf Versuchsflächen erfolgen. Zu einem solchen Vergleich der Kennwerte gehört auch die Einbeziehung von Strukturparametern wie dem modifizierten SHANNON-Index, dem CLARK- und EVANS-Index oder dem Index nach PILOU. Eine 4. Validierungsebene wird schließlich bei einem Vergleich von Wuchsmodellprognosen mit Ertragstafelaussagen betreten. Dabei werden beide Modelle (Einzelbaummodell und Ertragstafelmodell) mit den gleichen Bestandesinformationen eingesteuert, und es interessiert hier weniger die Frage, inwieweit das Einzelbaummodell den Vergleich mit der Wirklichkeit besteht sondern vielmehr, welches der beiden Modelle die besseren Resultate liefert.

Somit sind die nächsten Schritte der Modellentwicklung durch einen umfangreichen Validierungsprozeß besetzt, was mögliche Eingriffe in die bestehende Modellstruktur mit einschließt. Parallel dazu schreitet der weitere Ausbau des Wuchsmodells SILVA für die Baumarten Kiefer, Tanne und Eiche rasch voran. In den letzten 3 Jahren wurden am Münchener Lehrstuhl für Waldwachstumskunde insge samt je 3 Wuchsreihen in Mischbeständen mit ca. 50 Versuchsparzellen aus Kiefer/Buche, Fichte/Tanne/Buche und Eiche/Buche neu angelegt. Die Daten sind weitgehend aufbereitet, und nach den grundsätzlich erarbeiteten Modellierungsschritten zu Fichte/Buche sollte die Erweiterung des Baumartenspektrums bald möglich werden. Die von der Seite ertragskundlicher Forschung zu erfüllende Aufgabe, der forstlichen Praxis auch für ein breiteres Baumartenspektrum treffgenaue und leistungsfähige Prognoseinstrumente als Entscheidungshilfen zur Hand zu geben, scheint in absehbarer Zeit realisierbar zu sein.

#### 5. ZUSAMMENFASSUNG

Für die Parametrisierung des positionsabhängigen Einzelbaumsimulators SILVA 2.1 liegt inzwischen ein umfangreicher Datensatz aus Rein- und Mischbestandsversuchsflächen der Baumarten Fichte und Buche vor. Mit diesem Datensatz werden die Kronendurchmesser- und Kronenansatzhöhenfunktionen parametrisiert und Potentialbeziehungen für standortabhängiges Höhen- und Durchmesserwachstum abgeleitet. Darauf aufbauend werden die Modellfunktionen zum Höhenzuwachs und zum Durchmesserzuwachs neu entwickelt und ebenfalls auf statistischer Grundlage parametrisiert. Ebenso werden die Baumabstandsfunktionen des Strukturgenerators STRUGEN der neuen Datenlage angepaßt. Mit der neuen Parametrisierung des Wuchsmodells SILVA 2.1 steht nun ein empirisch gut abgesichertes Modell zur Wachstums- und Entwicklungsprognose von Rein- und Mischbeständen aus Fichte und Buche zur Verfügung.

#### 6. Summary

Tide of the paper: *Tbc grounb model* 51*LVA* 2.1 - *A parameterization* for pure and mixed species stands from spruce and beech.

After years of data collection in mixed species stands a new version of the distance dependent single tree model SILVA can be parameterized for mixed and pure stands of spruce and beech. Models for predicting crown intersection and crown diameter are developed, potential relations between tree height, tree diameter and site factors are given. In addition models for predicting height increment and diameter increment are derived, mortality functions and multi dimensional distance functions for generating stand structures are presented. All models include parameter estimates and their standard errors respectively, plots of the residuals are scetched too.

#### 7. Résumé

Titre de l'article: *Le modele de croissance 51LVA. Determination des parametres pour des peuplements purs et rnelanges de betres et d'epiceas.*

Pour déterminer les paramètres du simulateur «SILVA 2.1» qui concernent des arbres considérés comme individus et qui sont lies à la position que ceux-ci occupent, on dispose d'une banque extrèmement riche en données collectées dans des placettes d'expérience installées dans des peuplements purs et mélangés des 2 essences concernées, hêtre et épicéa. A partir de ces données on a pu déterminer les paramètres des fonctions relatives aux diamètres des couronnes et à la hauteur de la base de ces couronnes, puis en déduire la potentialité correspondante pour la croissance en hauteur et la croissance en hauteur Iiees a la station. Sur cette base, on a de nouveau développé des fonctions constituant des modèles de la croissance en hauteur et de la croissance en diamètre; leurs paramètres ont été déterminés statistiquement. Pareillement on a ajusté les fonctions «distances entre arbres» du «générateur de structures» STRUGEN aux nouvelles données. Avec les paramètres ainsi établis pour le modèle de croissance SILVA 2.1, on dispose maintenant d'un modèle, dont la validité a été bien vérifiée empiriquement, pour prévoir la croissance et l'évolution des peuplements purs et mélangés de hêtres et d'épicéas. [J. M.

#### 8. Literatur

- BACHMANN, M.: Zum Einfluß von Konkurrenz auf das Einzelbaumwachstum in Fichten/Tannen/Buchen-Bergwäldern. AFJZ 168 (6/7), 127-130, 1997
- DURSKY, ].: ModelIierung der Absterbeprozesse in Rein- und Mischbeständen aus Fichte und Buche. AFJZ 168 (6/7), 130-134, 1997
- KAHN, M.: Modellierung der Höhenentwicklung ausgewählter Baumarten in Abhängigkeit vom Standort. Forstl. Forschungsber. München, Nr. 141, 221 S., 1994
- KUBLIN, E. und SCHARNAGL, G.: Verfahrens- und Programmbeschreibung zum BWI-Unterprogramm BDAT. Forstliche Versuchs- und Forschungsanstalt Baden-Württemberg, 87 S., 1988
- PRETZSCH, H.: Konzeption und Konstruktion von Wuchsmodellen für Reinund Mischbestande. Forsrl. Forschungsberichte München, Nr. 115, 35S 5., 1992
- PRETZSCH, H .: Analyse und Reproduktion räumlicher Bestandesstrukturen. Versuche mit dem Srrukrurgeneraror STRUGEN. Schriften aus der Forstlichen Fakultät der Universität Göttingen und der Niedersächsischen Forstlichen Versuchsanstalt, Bd. 114, 87 5., 1993
- PRETZSCH, H.: Perspektiven einer moddloriemierten Waldwachsrumsforschung. Forsrw. Cbl., (114), 188- 209, 1995a
- PRETZSCH, H.: Zum Einfluß des Baumverteilungsmusters auf den Bestandes-\_. zuwachs. AF]Z 166(9/10 ),19:) - 201, 1995b
- PRETZSCH, H.: Strukturvielfalt als Ergebnis waldbauliehen Handeins. AFJZ 167 (11), 213- 221, 1996
- PRETZSCH, H. und KAHN, M.: Modelling growth of Bavarian mixed stands in a changing environment. IUFRO XX World Congress Tampere/Finland Congress Report, Volume II, 234-248, 1995
- PRETZSCH, H. und 'KAHN, M.: Wuchsmodelle für die Unterstützung der Wirtschaftsplanung im Forstbetrieb. Anwendungsbeispiel: Variantenstudie Fichtenreinbestand versus Fichten/Buchen-Mischbestand. AFZ 51 (25), 1414-1419, 1996
- UTSCHIG, H.: Umwandlung von Fichtenreinbeständen in Mischbestände-Eine ökologische und ökonomische Bewertung - . AF]Z 168 (6/7), 123-127 , 1997

Tab. 1

Datenbasis für die Parametrisierung des Wuchsmodells SILVA 2.1 bilden 31 Versuchsflächen mit 139 Parzellen. Aus Versuchsflächen mit längeren Beobachtungszeitreihen wurden nur bestimmte Wachstumszeiträume zur Parametrisierung herausgegriffen. (BHD = Messung des BHD, Höhe = Messung von Baum- und Kronenansatzhöhe.

Krone = Kronenablotung, Zuwachsbohrung = Entnahme von Bohrspänen, Koordinaten = Einmessung der Baumfußpunkte)

Data for parameterizing the growth model SILVA 2.1 from 31 experimental areas with 139 plots

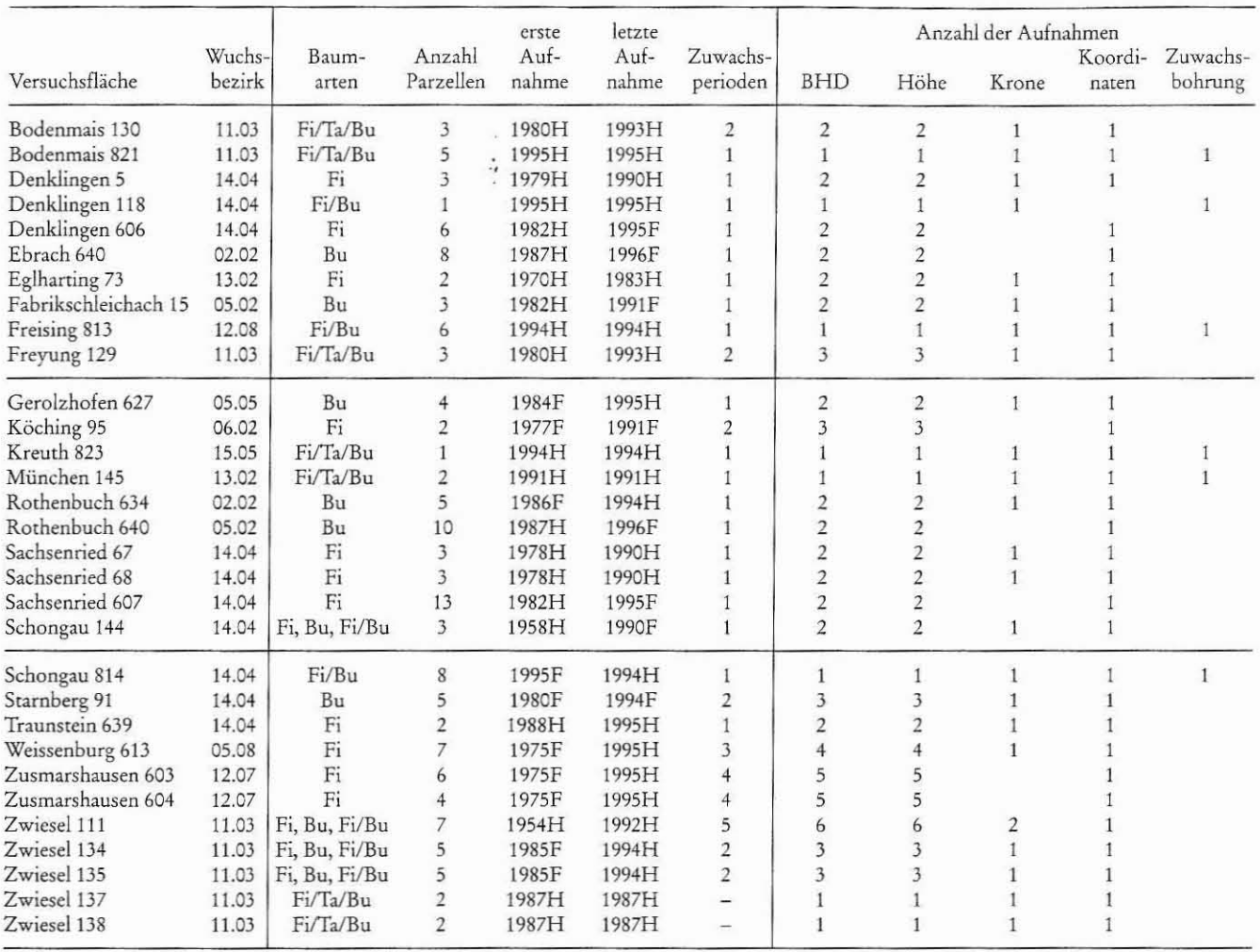

Zur Schätzung des Kronendurchmessers wird auf eine exponentielle Beziehung mit multiplem Variablensatz zurückgegriffen:

$$
kd = e^{b_0 + b_1 \cdot \ln{(bbd)} + b_2 \cdot b + b_3 \cdot \ln{(\frac{b}{bbd})}}
$$

Es bedeuten:

kd = Kronendurchmesser, (m)

 $\,$  h  $=$  Baumhöhe,  $(m)$ 

bhd = Brusthöhendurchmesser, (cm)

 $b_0, b_1, b_2, b_3$  = baumartenspezifische Funktionsparameter

Die Bestimmtheitsmaße sind wie bei der Schätzung des Kronenansatzes relativ hoch, die Standardfehler der Funktionsparameter hingegen gering, so daß von stabilen Modellparametern gesprochen werden kann (Tab. 2). Auch hier weisen die Residuen über den prognostizierten Werten keine Verzerrungen auf (Abb. 1). Das Kronendurchmessermodell wurde mittels linearer Regressionen parametrisiert, so daß sich die Standardfehler der Modellschätzung auf die logarithmierten Kronendurchmesser beziehen (vgl. Tab. 2).

Die Variablen Kronenansatz und Kronendurchmesser werden benötigt, um mit den im Wuchsmodell SILVA implementierten Kronenformmodellen räumliche Kronenformen zu erzeugen. Die Parameter dieser baumartenspezifischen Kronenformmodelle wurden bereits von PRETZSCH (1992) publiziert.

#### 3.2 Standortabhängiges Potential des Höhenwachstums

Die Parametrisierung des standortabhängigen Potentials zum Höhenwachstum gründet auf den Daten von insgesamt 277 Versuchsparzellen, die räumlich von Schleswig-Holstein bis in die Schweiz reichen und aus dem niedersächsischen sowie schweizerischen Versuchswesen stammen. Hinzu kommen noch 50 Versuchsparzellen aus dem bayerischen Versuchsflächennetz. Der Ansatz zur Berechnung des Höhenpotentials beruht auf einer 2parametrigen Wachstumsfunktion nach VON BERTALANFFY (vgl. KAHN, 1995; PRETZSCH und KAHN, 1995):

$$
b_{\text{net}} = A \bullet (1 - e^{-k \cdot t})^3
$$

Es bedeuten:

 $\mathsf{A}$ 

 $\mathbf k$ 

 $\sf t$ 

 $h_{\mathrm{pot}}$ = Bestandesoberhöhe, (m)

- $=$  Asymptote,  $(m)$
- = Steigungsparameter, (1/Jahr)
- = Bestandesalter, (Jahr)